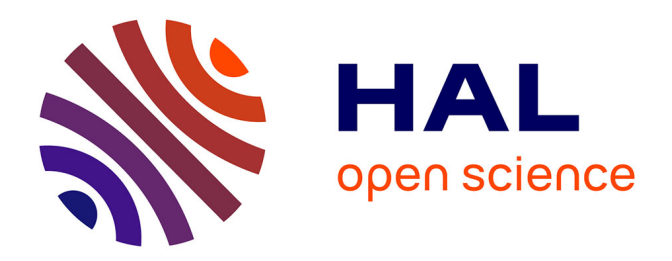

# **Présentation d'une technique moyenne fréquence pour la modélisation vibro-acoustique d'une voie ferré**

Raphael Cettour, Andrea Barbarulo, Guillaume Puel

# **To cite this version:**

Raphael Cettour, Andrea Barbarulo, Guillaume Puel. Présentation d'une technique moyenne fréquence pour la modélisation vibro-acoustique d'une voie ferré. 13e colloque national en calcul des structures, Université Paris-Saclay, May 2017, Giens, Var, France. hal-01899257

# **HAL Id: hal-01899257 <https://hal.science/hal-01899257>**

Submitted on 19 Oct 2018

**HAL** is a multi-disciplinary open access archive for the deposit and dissemination of scientific research documents, whether they are published or not. The documents may come from teaching and research institutions in France or abroad, or from public or private research centers.

L'archive ouverte pluridisciplinaire **HAL**, est destinée au dépôt et à la diffusion de documents scientifiques de niveau recherche, publiés ou non, émanant des établissements d'enseignement et de recherche français ou étrangers, des laboratoires publics ou privés.

# Présentation d'une technique moyenne fréquence pour la modélisation vibro-acoustique d'une voie ferrée

R. Cettour-Janet<sup>1,2</sup>, A. Barbarulo<sup>2</sup>, G. Puel<sup>2</sup>

<sup>1</sup> *SYSTRA, rcettourjanet@systra.com*

<sup>2</sup> *Laboratoire MSSMat UMR 8579, {andrea.barbarulo, guillaume.puel}@centralesupelec.fr*

#### Résumé —

Le but de cet article est de modéliser le comportement vibro-acoustique de la voie ferrée. Son coté infini et le besoin de monter haut en fréquence impose d'utiliser des méthodes adaptées.

Dans un premier temps une méthode issue des éléments finis semi-analytique est utilisée pour modéliser la réponse vibratoire de la voie. Le rayonnent acoustique est ensuite modélisé en couplant cette réponse à une méthode moyenne fréquence : la théorie variationnelle des rayons complexes Mots clés — SAEF, ferroviaire, TVRC, vibration, Arnoldi, Rayonnement acoustique

### 1 Introduction

Avec la densification des métropoles et de leurs systèmes de transport, les résultats des études d'impacts acoustiques jouent un rôle essentiel dans l'expansion des systèmes de ferroviaire. En effet, un problème majeur pour les riverains est le bruit au passage d'un train.

Ainsi, la prédiction du bruit de roulement impose un modèle vibro-acoustique de la voie. La gamme de fréquence voulue est de [50 à 5000 ] Hz.

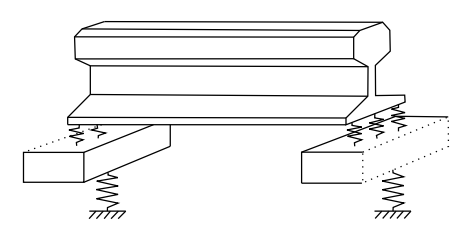

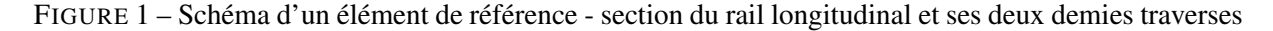

La voie ballastée est composée d'un rail (supposé infini), attachée sur des traverses espacées de façon périodique. Les traverses sont enfoncées dans le ballast.

Pour le modèle vibratoire de la voie, les modèles analytiques (poutre, masse, ressorts,...) et éléments finis ne permettent pas de simuler correctement le comportement de la voie. Dans cet article nous proposons d'utiliser en modèle élément fini semi-analytique (SAFE) [1, 2, 3, 4, 5, 6, 7, 8] pour générer un élément générique constitué d'un tronçon de rail avec une demie traverse à chaque extrémité (cf figure 1). Puis la dimension infinie de la voie est simulée en appliquant les conditions de continuité entre l'élément i et i+1. Cependant cette connection génère des problèmes numériques imposant un algorithme adapté.

Pour le rayonnement acoustique, le besoin de monter en haut en fréquence empêche l'utilisation des techniques classiques (élément fini, élément de frontière,...). Cela impose donc l'utilisation de techniques moyenne fréquence. De plus, la géométrie de la voie se décomposant en grande cavité, la théorie variationnelle des rayons complexes (TVRC) est une technique particulièrement bien adaptée à ce cas.

# 2 Une méthode élément fini semi-analytique pour modéliser la réponse vibratoire de la voie

#### 2.1 Description théorique de la méthode

La méthode élément fini semi-analytique (SAFE) est utilisée pour modéliser des structures élastiques avec une section transversale constante et une dimension infinie dans sa direction orthogonale. Dans cet article la direction longitudinale  $\vec{e}_z$  du rail est supposée infinie.

SAFE suppose que le déplacement  $u(x, y, z, t)$  peut être divisé en deux parties :  $\phi(x, y)$  et  $q(z, t)$ .

φ symbolise les modes de section dans les trois directions (φ*x*,φ*<sup>y</sup>* et φ*z*). Il est approximé grâce à la méthode des éléments finis.

*q* symbolise la propagation de l'onde dans la direction  $\vec{e}_z$ . Il s'écrit donc  $e^{kz-i\omega t}$ 

Ainsi, le déplacement est la somme des modes de section multiplié par la partie propagative :

$$
\boldsymbol{u}(x, y, z, t) = \sum_{j=1}^{N_m} \phi_j(x, y) q_j(z, t)
$$
 (1)

où *N<sup>m</sup>* est le nombre de modes calculés.

Cette technique est utilisée pour modéliser les ondes libres dans le rail libre. La mise en équation est présentée dans [2, 4, 6].

L'élément générique (cf. figure 1), est composé d'un tronçon de rail avec une demi traverse à ses deux extrémités. Par conséquent les forces extérieures sur le rail sont modélisées par les forces générées par les traverses (*Fsleeper*) et les efforts ( *G*(0) et *G*(*L*) ) appliqués aux deux extrémités du tronçon.

En utilisant l'hypothèse (1), le principe des travaux virtuels donne les équations suivantes :

$$
\begin{cases}\n\left[\left[\mathbf{B}_0 - \omega^2 \mathbf{M}\right] + \left[\mathbf{B}_1 - \mathbf{B}_2\right]k - \mathbf{B}_3 k^2\right] \phi^{EF} = 0 \\
\mathbf{G}_p(0) = -\mathbf{B}_2 q(0) - \mathbf{B}_3 \frac{\partial q(0)}{\partial z} - \frac{1}{2} \mathbf{A}_p(0) \\
\mathbf{G}_p(L) = \mathbf{B}_2 q(L) + \mathbf{B}_3 \frac{\partial q(L)}{\partial z} - \frac{1}{2} \mathbf{A}_p(L)\n\end{cases}
$$
\n(2)

où B*<sup>i</sup>* et M sont les matrices de raideur et de masse, G*<sup>p</sup>* les efforts aux extrémités du tronçon et A*<sup>p</sup>* la force de la traverse projetée sur la base des modes.

La première ligne correspond à l'équation des ondes libres dans le rail libre. Les deux suivantes sont les équations des efforts aux deux extrémités du tronçon.

La première équation est un problème aux valeurs propres quadratiques. Elle doit être résolue à chaque fréquence et permet d'obtenir les couples *k*,φ *EF* .

Pour réduire le temps de calcul et éviter des problèmes numériques lors de la connection de l'élément  $i$  et  $i+1$ , une réduction de modèle doit être faite.

Il a été choisi d'utiliser la méthode de réduction d'Arnoldi du deuxième ordre (SOAR) [9]. Cette méthode est particulièrement bien adaptée à la réduction de modèle pour les problèmes quadratiques du second ordre (équation (2)) de grande taille car elle est basée sur l'algèbre linéaire et produit une base orthonormée. Cela permet donc un gain de temps de calcul ainsi qu'une très bonne stabilité.

Finalement, le déplacement de la section  $\tilde{u}$  s'écrit :

$$
\tilde{u}(z) = \sum_{j}^{N_m} \alpha_j e^{k_j z} \phi_j + \beta_j e^{-k_j z} \psi_j
$$
\n(3)

où le ~symbolise la projection du vecteur sur la base.  $(\alpha_j, k_j, \phi_j)$  sont associés aux ondes se propageant dans la direction négative et  $(\beta_j, -k_j, \psi_j)$  celles se propageant dans la direction positive.

Le support, attache-traverse-ballast, est modélisé par un système ressort-masse-ressort (Fig. 2).

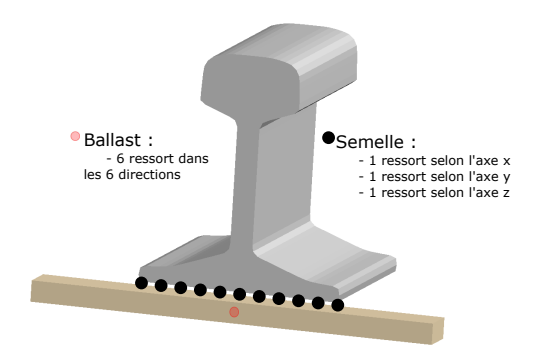

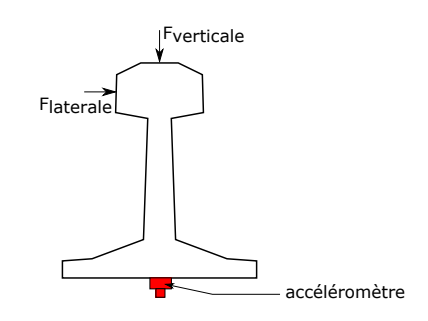

FIGURE 2 – modélisation du support

FIGURE 3 – point d'impact du marteau et position de l'accéléromètre

Le calcul des ondes libres dans le système complet se fait en appliquant la continuité des déplacements et l'opposition des efforts entre l'élément *i* et *i*+1 :

$$
\begin{cases} \mathbf{G}_p(0) = -\mathbf{G}_p(L) \\ \tilde{\mathbf{u}}(z_i = L) - \tilde{\mathbf{u}}(z_{i+1} = 0) = 0 \end{cases}
$$
\n(4)

La relation entre les éléments *i* et *i*+1 est obtenue en utilisant le théorème de Floquet qui, appliqué à notre cas, suppose que  $\tilde{u}(z_{i+1} = 0) = \lambda \tilde{u}(z_i = 0)$ .

On remplace  $\tilde{u}$  par l'expression définie dans l'équation (3). La résolution du système permet de connaitre les ondes libres se propageant dans la voie.

Le calcul de la réponse de la voie est fait sur le même principe que l'équation 4 en y ajoutant la force. Deux cas sont à distinguer :

— La force se situe entre 2 éléments, soit au dessus d'une traverse

— La force se situe sur un élément

#### 2.2 Comparaison des résultats expérimentaux

Pour valider le modèle vibratoire, les simulations sont comparées à des résultats expérimentaux. La campagne d'essai a été menée en 2005 [10]. Les accélerances sont mesurées en utilisant un marteau et un accéléromètre situés sous le pied du rail (cf. figure (3)). La courbe de cohérence permet de valider la mesure entre 100 et 5000 Hz.

Les propriétés de la simulation sont données dans le tableau 1. Le rail UIC60 est maillé avec des éléments triangulaires linéaires. Une étude sur la convergence du maillage permet d'avoir de bons résultats avec 137 nœuds.

|                                  | Vertical | Lateral | Longitudinal |
|----------------------------------|----------|---------|--------------|
| Rail: UIC60 acier                |          |         |              |
| Semelle :                        |          |         |              |
| raideur en traction $[N.m^{-1}]$ | 4e8      | 1.2e8   | 8e8          |
| Amortissement [-]                | 0.2      | 0.2     | 0.2          |
| Masse $(1/2$ traverse) [kg]      | 122      |         |              |
| Distance entre 2 traverses [m]   | 0.6      |         |              |
| <b>Ballast:</b>                  |          |         |              |
| Raideur en traction $[N.m^{-1}]$ | 9e7      | 1e8     | 9.5e8        |
| Amortissement en traction [-]    | 0.8      | 0.8     | 0.2          |
| Raideur en rotation $[N.m^{-1}]$ | 2.5e8    | 2e8     | 2e8          |
| Amortissement en rotation [-]    | 0.8      | 0.8     | 0.8          |

TABLE 1 – paramètres d'entrée

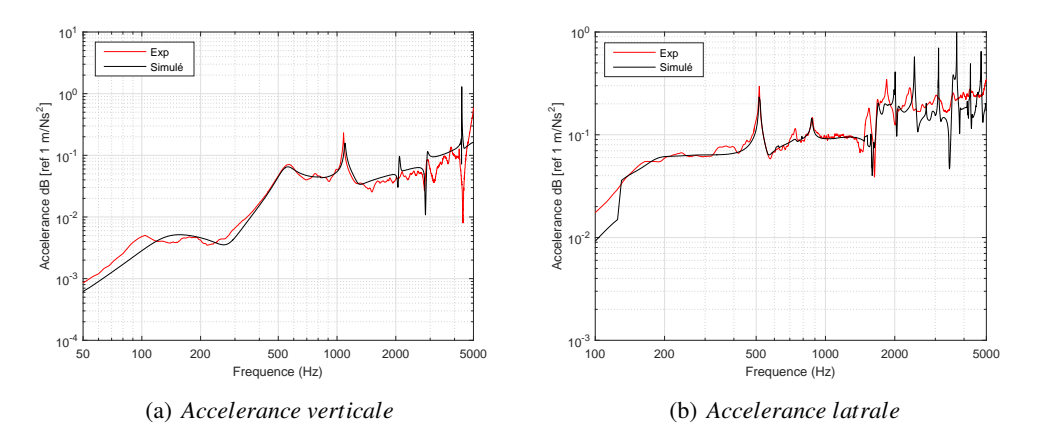

FIGURE 4 – Comparaison des accelerances expérimentales et simulées au milieu de la travée

La figure 4 compare les résultats expérimentaux avec ceux simulés. Les accélérances verticales sont très proche ce qui permet de valider le modèle. Cependant pour l'accélérance latérale simulée, il y a un saut à 130 Hz. En dessous de cette fréquence, l'accélérance est sous-estimée. Au-dessus de cette fréquence, les courbes correspondent très bien. Par conséquent, le modèle est validé pour toutes les fréquences pour l'excitation verticale et au-dessus de 130 Hz pour l'excitation latérale.

## 3 Simulation du rayonnement acoustique grâce à la théorie variationnelle des rayons complexes

### 3.1 théorie

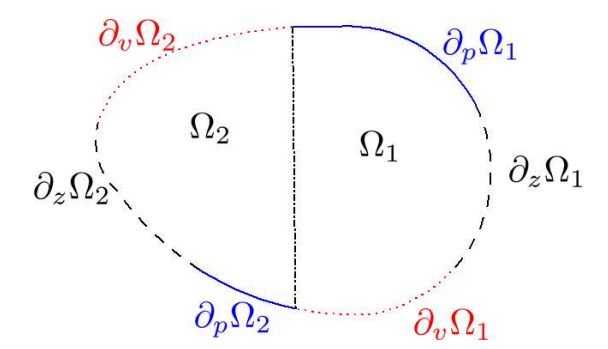

FIGURE 5 – schéma de la géométrie avec ses conditions limites

L'objectif est de trouver le champ de pression  $p_e(\vec{x})$  en tout point de notre domaine (cf. figure 5)

Dans notre cas, les excitations proviennent des conditions limites imposées sur le bord des cavités. Ici, trois types d'excitations sont utilisés :

— une pression  $p_{imp}$  imposée sur δ<sub>*p*</sub>Ω<sub>*i*</sub>

— une vitesse normale  $v_{imp}$  imposée sur δ<sub>*ν*</sub>Ω<sub>*i*</sub>

— une impédance *Z<sup>i</sup>* imposée sur δ*Z*Ω*<sup>i</sup>*

Ainsi le problème de référence s'écrit :

$$
\Delta p_e(\vec{x}) + k^2 p_e(\vec{x}) = 0
$$

avec

$$
\begin{cases}\n p_e = p_{imp} & \text{sur } \partial_p \Omega_1 \\
 L_v [p_e] = v_{imp} & \text{sur } \partial_v \Omega_1 \\
 p_e - Z_e L_v [p_e] = h_{imp} & \text{sur } \partial_z \Omega_1\n\end{cases}
$$
\n(5)

et

$$
\begin{cases} p_{e_i} - p_{e_j} = 0 & \text{sur } \Gamma_{i_j} \\ L_{\nu} [p_{e_i}] + L_{\nu} [p_{e_j}] = 0 & \text{sur } \Gamma_{i_j} \end{cases}
$$

La TVRC est une approche issue des méthodes de Trefftz conçue pour des problèmes moyenne fréquence. Le principal avantage des méthodes de Trefftz est qu'aucune discrétisation n'est nécessaire, car elles utilisent des solutions exactes de l'équation. Par conséquence, la taille du modèle et l'effort de calcul sont considérablement réduits par rapport à d'autres méthodes comme les éléments finis et éléments de frontière.

Pour la TVRC,le système est divisé en grands sous-domaines. Le problème de référence (5) est réécrit grâce à une formulation faible (6) comme décrit dans [11]. Cette formulation peut être vue comme un bilan de puissance [12]. Elle permet de construire une approximation vérifiant exactement l'équation d'Helmholtz.

$$
\sum_{i} \mathbb{R}e \left\{ \int_{\partial_{p}\Omega_{i}} (p_{e} - p_{imp}) \overline{L_{\nu}[\delta p_{e}]} dS_{i} + \int_{\partial_{\nu}\Omega_{i}} \overline{L_{\nu}[p_{e}] - \nu_{imp}\delta p_{e} dS_{i}} + \frac{1}{2} \int_{\partial_{z}\Omega_{i}} \left[ ((1 - Z_{E}L_{\nu})[p_{e}] - h_{d_{e}}) L_{\nu}[\delta p_{e}] + \left( \overline{\left(L_{\nu} - \frac{1}{Z_{e}}\right)}[p_{e}] + \frac{h_{d_{e}}}{Z_{E}} \right) \delta p_{e} \right] dS_{i} + \frac{1}{2} \int_{\Gamma_{ij}} (p_{e_{1}} - p_{e_{2}}) \overline{L_{\nu}[\delta p_{e_{1}} - \delta p_{e_{2}}]} + \overline{L_{\nu}[p_{e_{1}} + p_{e_{2}}]} (\delta p_{e_{1}} + \delta p_{e_{2}}) \right\}
$$
(6)

La pression, solution de l'équation d'Helmholtz s'écrit de la façon suivante :

$$
p_e(x) = \int_{C^{(E)}} A_e(k_e) e^{ik_e(x - x_e)} dC^e
$$
\n(7)

Elle est ensuite approximée par la méthode des rayons décrite dans [12]. Elle est donc approximée par la formule suivante :

$$
p_e(\vec{x}) = \sum_{l=1}^{N} a_l^e \phi_l^e(\vec{x})
$$
\n(8)

où *N* est le nombre de rayons utilisés et  $\phi_l^e(\vec{x}) = \frac{2\pi}{N} e^{k_e(\theta)\vec{x}}$  est la fonction du forme du *l*<sup>ime</sup> rayon. Les  $a_l^e$  sont les amplitudes inconnues du système. Elles sont obtenues en réinjectant (8) dans (6) puis en résolvant le système.

Connaissant les amplitudes, le champ de pression est reconstruit en tout point du système en utilisant l'équation (8).

#### 3.2 Couplage vibro-acoustique

Le but est de coupler les résultats obtenus lors de la simulation des vibrations du rail dans le paragraphe 2.2 avec la TVRC.

Le modèle élément fini nous permet de connaitre la réponse en déplacement sur tous les nœuds extérieurs du rail. Avec la VTRC, on peut imposer une vitesse normale sur des conditions limites. Cette vitesse normale est donc calculée en faisant la moyenne des deux nœuds de l'élément. Elle est ensuite utilisée comme donnée d'entrée pour la VTRC.

### 3.3 Comparaison des résultats avec un modèle élément fini

Le modèle présenté ci-dessus est maintenant comparé avec un modèle élément fini. Pour cela, nous avons utilisé le logiciel COMSOL Multiphysics®.

La géométrie utilisée est un rail dans un tunnel (cf. figure 6). La vitesse imposée sur le rail provient du calcul du paragraphe 2.2 pour une force verticale unitaire. Les autres surfaces étant en béton, nous avons utilisé une impédance de Z=165.7 comme condition limite.

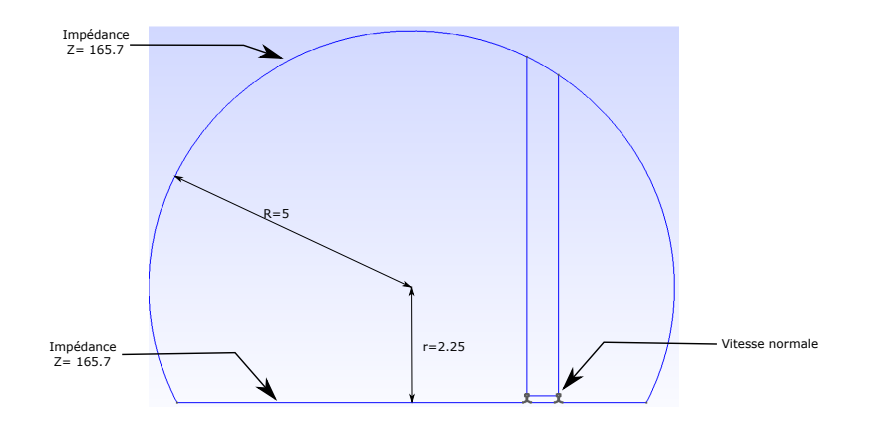

FIGURE 6 – Schéma de la géométrie utilisée pour le rayonnement du rail dans un tunnel

La VTRC impose de découper la géométrie en sous domaines étoilés. Notre géométrie a donc été découpée en 4 sous domaines (cf. figure 6).

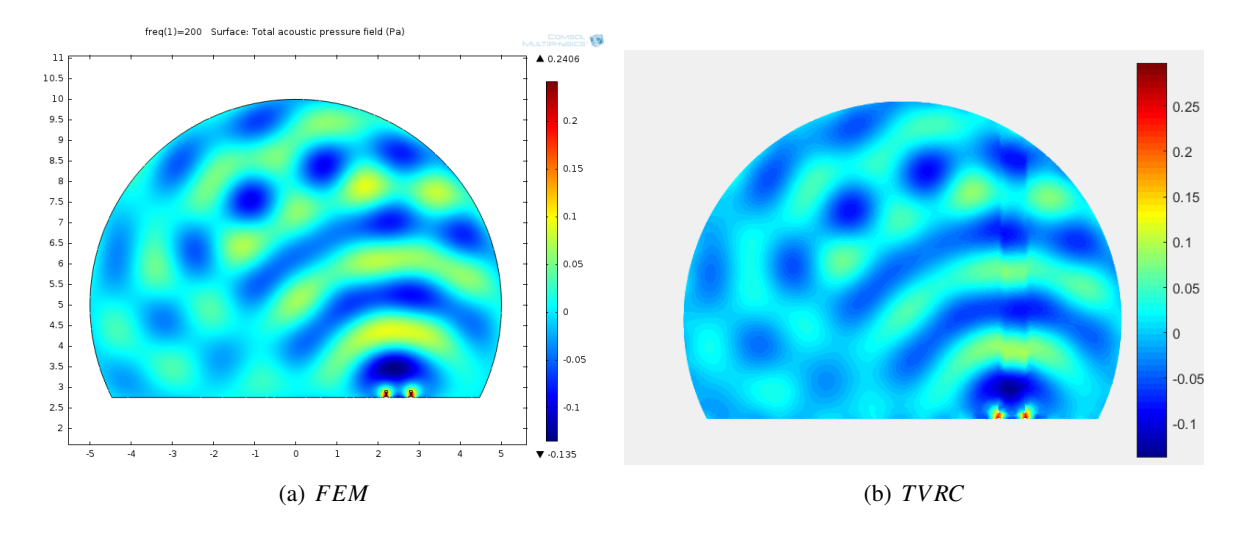

FIGURE 7 – Rayonnement du rail dans un tunnel à 200 HZ

La comparaison entre les éléments finis et la TVRC donne des résultats très similaire ce qui permet de valider cette méthode pour le rayonnement acoustique du rail en moyenne fréquence. On remarque cependant que à 200 Hz la jonction des cavités n'est pas parfaite. Cela est l'un des problèmes de la TVRC en basse fréquence.

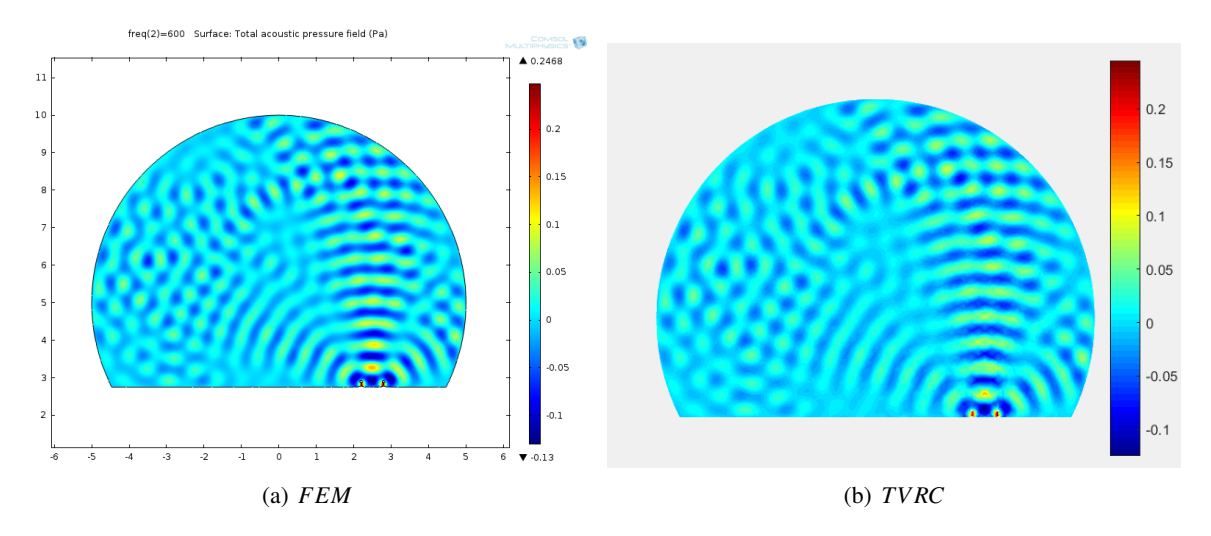

FIGURE 8 – Rayonnement du rail dans un tunnel à 600 HZ

### 4 Conclusion

Dans cet article, nous avons développé deux modèles différents pour la vibration de la voie et son rayonnement acoustique. Le premier modèle à été validé grâce à une comparaison expérimentale. La TVRC 2D a été couplée à la réponse vibratoire pour calculer le rayonnement acoustique du rail.

Dans la suite de la thèse nous allons développer une méthode 3D.

#### Références

- [1] L. Gavric. Finite element computation of dispersion propertiesof thin-walled waveguides.pdf, 1994. ´
- [2] L. Gavrić. Computation of propagative waves in free rail using a finite element technique. *Journal of Sound and Vibration*, 185(3) :531–543, 1995.
- [3] L. Gry. *Modélisation du comportement dynamique d'une voie TGV pour la réduction du bruit de roulement*. PhD thesis, 1995.
- [4] L. Gry. Dynamic Modelling of Railway Track Based on Wave Propagation. *Journal of Sound and Vibration*, 195(3) :477–505, 1996.
- [5] L. Gry and C. Gontier. Dynamic Modelling Of Railway Track : A Periodic Model Base On A Generalized Beam Formulation. *Journal of Sound and Vibration*, 199(4) :531–558, 1995.
- [6] Philip W. Loveday. Semi-analytical finite element analysis of elastic waveguides subjected to axial loads. *Ultrasonics*, 49(3) :298–300, 2009.
- [7] Alessandro Marzani, Erasmo Viola, Ivan Bartoli, Francesco Lanza di Scalea, and Piervincenzo Rizzo. A semi-analytical finite element formulation for modeling stress wave propagation in axisymmetric damped waveguides. *Journal of Sound and Vibration*, 318(3) :488–505, 2008.
- [8] C. M. Nilsson, C. J C Jones, D. J. Thompson, and J. Ryue. A waveguide finite element and boundary element approach to calculating the sound radiated by railway and tram rails. *Journal of Sound and Vibration*, 321(3- 5) :813–836, 2009.
- [9] Zhaojun Bai and Yangfeng Su. SOAR : A second-order Arnoldi method for the solution of the quadratic eigenvalue problem. *SIAM Journal on Matrix Analysis and Applications*, 26(3) :640–659, 2005.
- [10] F. Letourneaux and G. Gerault. Projet de recherche E03642 : absorbeurs dynamiques sur rails (Research project E03642 : dynamic absorbers on rails), 2005. (in french).
- [11] P. Ladeveze. A New Computational Approach for Structure Vibrations in the Medium Frequency Range,Comptes Rendus Academie des Sci. Paris,332(2b) :849–856, 1996.
- [12] B. Sourcis. *Vers une strategie adaptative de calcul pour la theorie variationnelle des rayons complexes : application a l'acoustique lineraire*. PhD thesis, ENS Cachan, 2009.